# **wCheckBox**

wCheckBox es uno de los controles básicos de Néfele, equivale a [CheckBoxes](https://materializecss.com/checkboxes.html) de Materialize.

Su función es presentar un cuadro que podamos clikear en la página web para un valor de tipo Booleano.

## **Ejemplo de uso**

```
With Object WCheckBox():New(:WO)
  :cId := "Casado"
   :cTitle := "¿Está casado?"
   :cText := "Este es un check simple iniciado como checked"
   :lChecked := .T.
   :Create()
End With
With Object WCheckBox():New(:WO)
   :cId := "soltero"
    :cTitle := "¿Está soltero?"
    :cText := "Este es un check con border que iniciado como no
checked"
    :lFilledIn := .T.
   :Create()
End With
```
## **Propiedades**

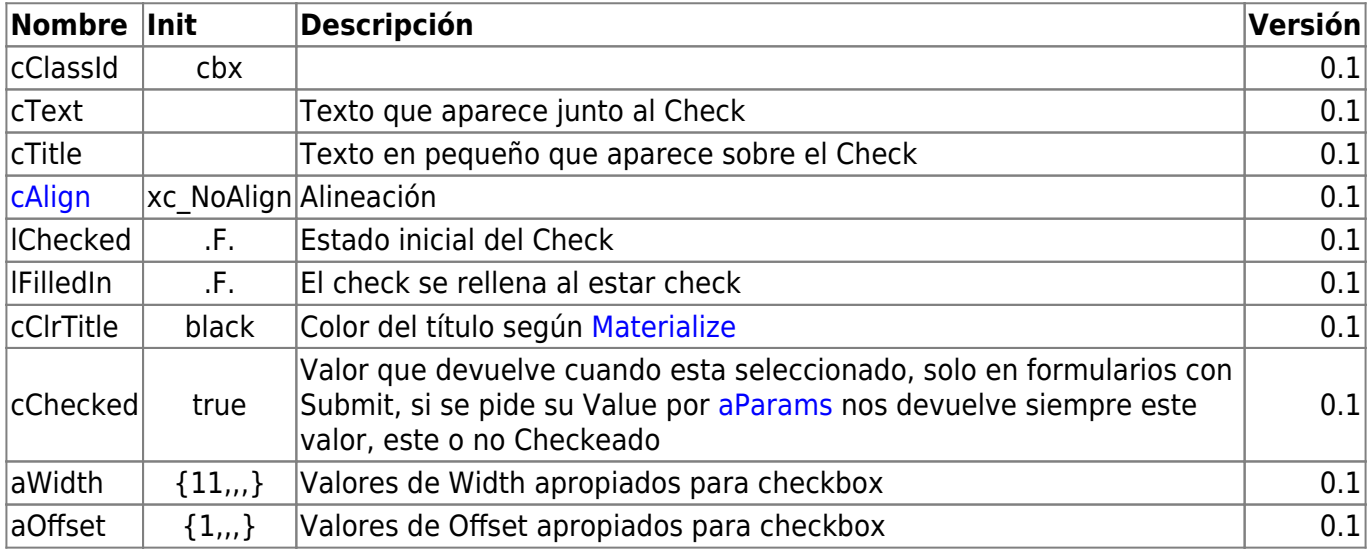

#### **Hereda de...**

# **wControl**

## **Propiedades**

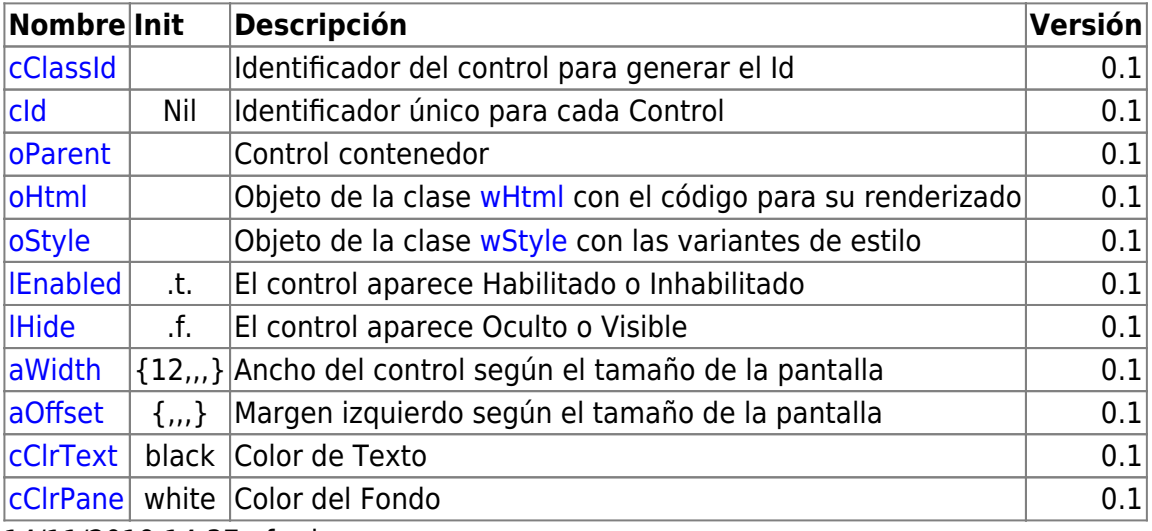

14/11/2019 14:37 · fredy

# **Métodos**

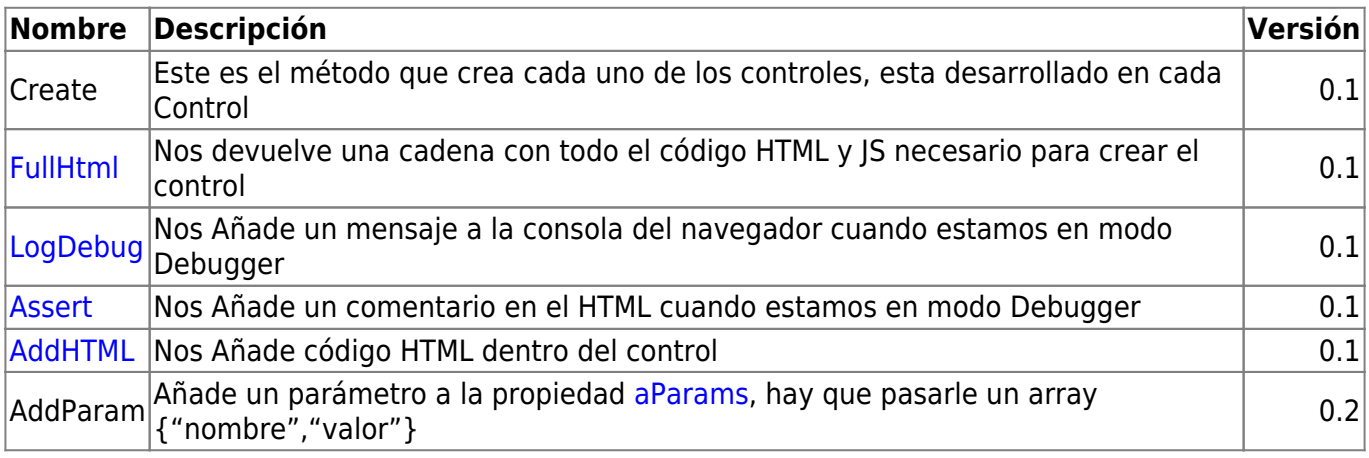

14/11/2019 14:37 · fredy

From: <https://nefele.dev/wiki/>- **Nefele Project**

Permanent link: **<https://nefele.dev/wiki/controles/wcheckbox?rev=1578405176>**

Last update: **21/07/2020 10:50**

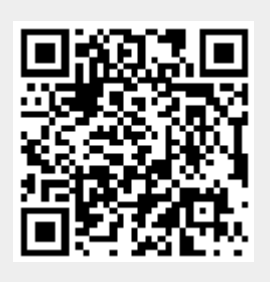